Spainway Spain HEINRICH HEINE LENNART JANSEN **NARRY SEIT ALLET VALUES AUSTRALIST** DÜSSELDORF **20. NOVEMBER 2014** 

Computergestützte Mathematik zur Linearen Algebra – 5. Übungsblatt

## Aufgabe 17: Befehle: for, if, error, ceil

Die Folge  $a_n$  sei folgendermaßen definiert:

$$
a_1 = 0, a_2 = 1, a_n = \lceil \frac{5}{3} a_{n-1} - a_{n-2} \rceil, n \in \mathbb{N} \setminus \{1, 2\}
$$

([x] ist das Zeichen für Aufrunden) Schreiben Sie eine Funktion an=Folge(n) die das  $n - te$ Folgenglied mit Hilfe einer Schleife berechnet. Für  $n \notin \mathbb{N}$  soll mit error eine Fehlermeldung ausgegeben werden.

## Aufgabe 18: (Sudoku)

MATHEMATISCHES INSTITUT PROF. DR. ACHIM SCHÄDLE

**Sudokuregeln**: Bei einem Sudokuspiel der Größe N müssen in eine  $N \times N$  Matrix S natürliche Zahlen z zwischen 1 und N eingetragen werden. Es ist zulässig die Zahl z in die Position  $S_{i,j}$ einzutragen, falls die vier folgenden Bedingungen erfullt sind: ¨

- (*i*) Die Position  $S_{i,j}$  ist unbesetzt.
- (ii) Die Zahl z steht nicht bereits in der *j*-ten Spalte von S.
- (*iii*) Die Zahl z steht nicht bereits in der *i*-ten Zeile von  $S$ .
- $(iv)$  Die Zahl z steht nicht bereits in einem der Unterblöcke von S, wie sie in der Abbildung für  $N = 4$  und  $N = 9$  markiert sind.
- (a) Schreiben Sie eine MATLAB-Funktion [flag] = sudokutest(S,i,j,z), die für eine  $N \times$ N Sudokumatrix S, eine Zahl z und Indices  $i, j \in \{1, 2, ..., N\}$  testet, ob die Zahl z nach den Regeln  $(i) - (iii)$  in die Position  $S_{i,j}$  eingetragen werden darf. Falls z in der Position  $S_{i,j}$  eingetragen werden darf, soll flag = 1 zurückgegeben werden, andernfalls flag = 0.
- (b) Schreiben Sie zwei Matlab-Skripte, die die Matlab-Funktion [flag] = sudokutest(S,i,j,z) für die beiden unten angegeben Beispielen mit  $i = j \in \{1, 2, ..., N\}$  und  $z = 4$  testet.

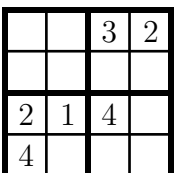

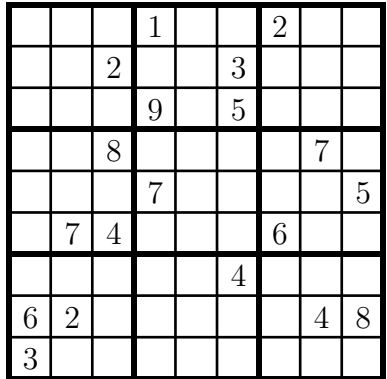

## Aufgabe 19: (Sudoku)

Erweitern Sie Ihre Funktion sudokutest aus Aufgabe 19 um dir Regel  $(iv)$  und führen Sie die Beispiele erneut aus.

Aufgabe 20: Befehle: for, if, tic, toc

Schreiben Sie mit Hilfe von for und if Schleifen zwei Matlab-Funktionen, die die Befehle any und all umsetzen. Testen Sie Ihre Funktionen an einer  $n \times n$  Zufallsmatrix mit  $n = 10^2, 10^3, 10^4$ und vergleichen Sie mit Hilfe der Befehle tic und toc die Geschwindigkeiten Ihres any und all Befehles mit den MATLAB-Befehlen.